## NASCAR Racing 2003 Season raccourcis clavier

## **Conduite**

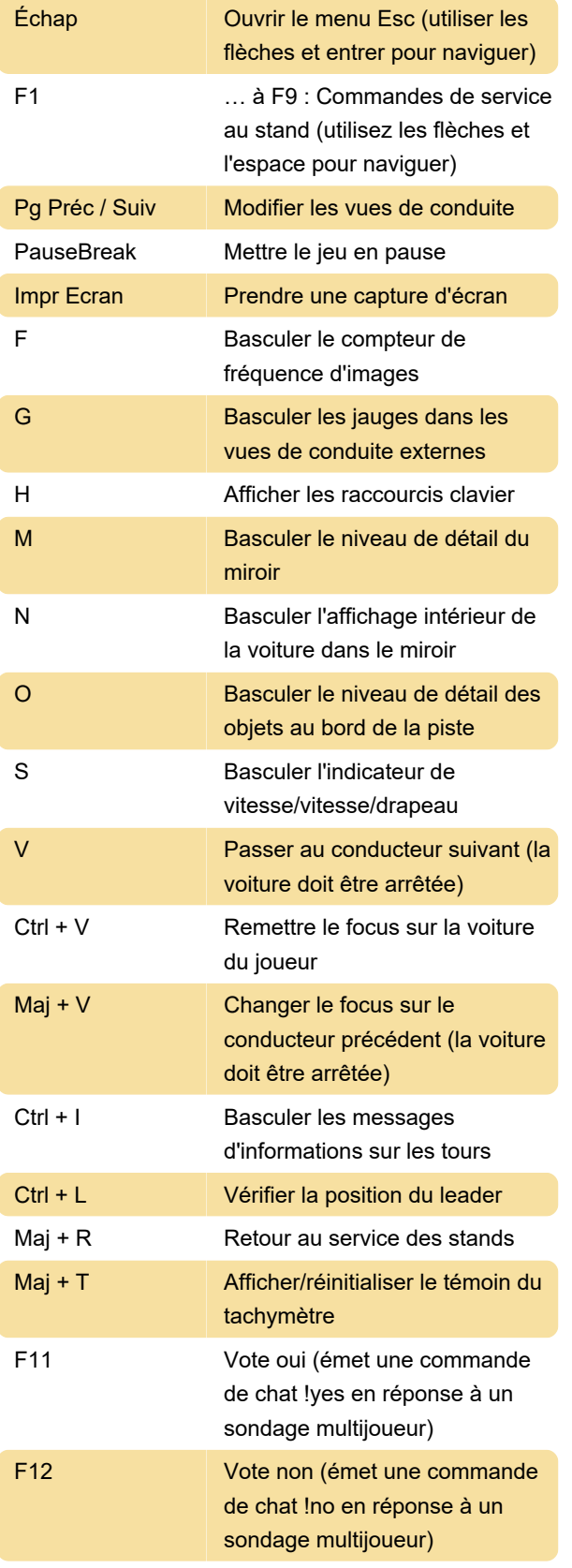

Les raccourcis clavier de relecture peuvent ne pas fonctionner correctement si le verrouillage numérique est activé sur votre clavier. Si vous rencontrez des problèmes, il est recommandé de désactiver le verrouillage numérique.

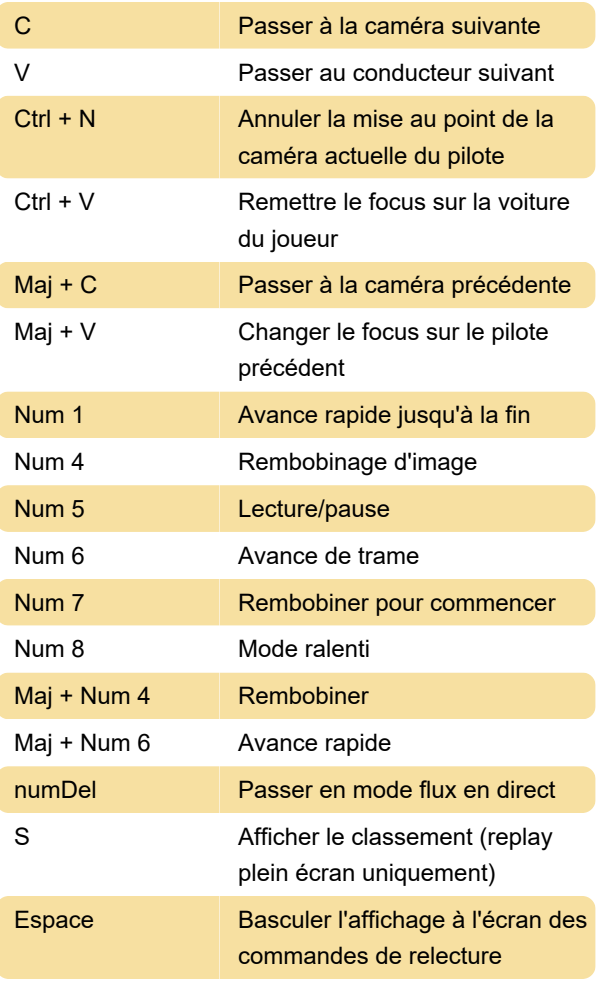

Source : fichier Lisez -moi

Dernière modification: 01/03/2022 15:23:04

Plus d'information: [defkey.com/fr/nr-2003](https://defkey.com/fr/nr-2003-raccourcis-clavier) [raccourcis-clavier](https://defkey.com/fr/nr-2003-raccourcis-clavier)

[Personnalisez ce PDF...](https://defkey.com/fr/nr-2003-raccourcis-clavier?pdfOptions=true)

Relire